# SpreadsheetConverter To Flash Professional Crack Activation Code With Keygen

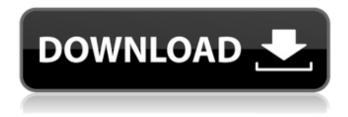

1/4

# SpreadsheetConverter To Flash Professional [32|64bit] [Latest-2022]

IntegrateSpreadsheetConverter into Adobe Flash Professional X3. Create interactive spreadsheets and spreadsheets for users to view in Flash. Output spreadsheets for HTML pages, XML pages, JavaScript, or other Flash file types. Export to Flash Professional for publishing and embedding on your web page. Commercial Edition Flex License Commercial Edition Specifications: Commercial Edition allows you to convert.xls to.swf files. Output your spreadsheets as Flash Professional documents. Open and save notepad files. User will be prompted to enter the password which was provided when uploaded. Note: The password will not be saved in your computer or any server. OPEN: 1) Click New and then File. 2) Browse the location on your computer where the file is located. 3) When you have selected the file, click Open. 4) Once the file is opened, click OK. 5) SpreadsheetConverter will open up and you will be able to select the desired settings for the project. SAVE: 1) SpreadsheetConverter will open the first project file which you can immediately begin converting to swf. 2) Click Add to add additional projects. 3) Click Close to close the file. Installation: 1) Go to a location on your computer where a copy of Adobe Flash Professional CS3 can be found. 2) Install the necessary files by following the installation instructions on Adobe's site. 3) Open Adobe Flash Professional CS3. 4) Open the source file located in the downloads folder of your computer. 5) Select Compile>Flash Professional Settings. 6) Browse to where SpreadsheetConverter.swf file is located. 7) Click OK to continue. 8) Once this has been done, click OK. 9) The conversion process will begin and SpreadsheetConverter will begin to convert the Excel file. Converting a Workbook All spreadsheets in a workbook can be converted to Flash Professional format without creating a new project file. Clicking the 'SpreadsheetConverter' button will open up the 'Convert to Flash Professional' dialog window. Click the drop down arrow and select 'All Charts in Workbook', then click OK. Contact Information: For any questions, general or technical issues regarding the software, please contact us.

### SpreadsheetConverter To Flash Professional Crack +

SpreadsheetConverter converts your Excel spreadsheets to Adobe Flash files. Publish your booking and order forms with Flash and have completed web forms sent directly to your inbox. Create live, calculating Flash pages that interact with your web users. The Professional Edition lets you create web pages for clients, supports more functions and more chart types. Take SpreadsheetConverter to Flash Professional for a test drive to fully assess its capabilities! \$69.00... Adobe LiveCycle Services for Silverlight is designed for creating optimized, stylish, and responsive client applications using the Silverlight framework. It delivers out-of-the-box interaction and animation, customization, and user experiences that directly leverage the rich Silverlight user interface. The Silverlight SDK integrates with the full framework of an NET application and is delivered in a fully-featured OOB VM. Adobe LiveCycle Services for Silverlight Description: Adobe LiveCycle Services for Silverlight is designed for creating optimized, stylish, and responsive client applications using the Silverlight framework. It delivers out-of-the-box interaction and animation, customization, and user experiences that directly leverage the rich Silverlight user interface. The Silverlight SDK integrates with the full framework of an.NET application and is delivered in a fully-featured OOB VM. \$1,300.00... Adobe LiveCycle Services for Flash Professional is a managed, extendable Web Services platform that lets you add in-app user interaction and rich client experiences to Flash applications. It is designed for Flash developers who want to build rich client applications, and it lets you deliver rich user experiences by leveraging on-stage interactions with the Flash runtime. It delivers out-of-the-box interaction and animation, customization, and user experiences that directly leverage the rich Flash user interface. Adobe LiveCycle Services for Flash Professional Description: Adobe LiveCycle Services for Flash Professional is a managed, extendable Web Services platform that lets you add in-app user interaction and rich client experiences to Flash applications. It is designed for Flash developers who want to build rich client applications, and it lets you deliver rich user experiences by leveraging on-stage interactions with the Flash runtime. It delivers out-of-the-box interaction and animation, customization, and user experiences that directly leverage the rich Flash user interface. \$1,300.00... Adobe LiveCycle Services for Silverlight is designed for creating 09e8f5149f

# SpreadsheetConverter To Flash Professional Free Download

Create Flash Online Booking and Order Forms SpreadsheetConverter is developed to convert your Excel spreadsheets to Flash online booking and order forms. Publish your booking and order forms with Flash and have completed web forms sent directly to your inbox. Create live, calculating Flash pages that interact with your web users. Share your knowledge and expertise with the world. PowerPivot for Excel gives you the ability to work with your data in an unprecedented, integrated way to make it easier for you, and easier for others to visualize, understand, and analyze. You may start with a blank sheet and collaborate with your colleagues or data experts to help you make the most of your information. PowerPivot for Excel integrates Excel with Excel Services and SQL Server Analysis Services to provide interactive and collaborative features that make data more accessible to everyone. PowerPivot is a feature of Microsoft® Office 2010 and is included with Office 2013. PowerPivot for Excel is included with all editions of Office 2010 and 2013. The PowerPivot feature and the free PowerPivot for Excel add-in for Excel 2010 run on Windows Vista, Windows 7, Windows Server 2008 R2, Windows 8, and Windows Server 2012. You can install PowerPivot for Excel on the same computer where you install PowerPivot on Office 2010 or 2013. A Windows 8 version of PowerPivot for Excel is available as well as a version that lets you create applications that use PowerPivot. What's New Introduced in PowerPivot for Excel 2013 Support for Microsoft Office 2013 and Microsoft SharePoint 2013 New design, enhanced integrations and more logical and useful functionality See new Flash Player options and a redesigned add-in window Add-in registry settings for power levels and performance options New Microsoft Office 2013 and SharePoint 2013 support What's New in PowerPivot For Excel? PowerPivot for Excel 2013 includes some new features and functionality: Support for Microsoft Office 2013 and Microsoft SharePoint 2013 PowerPivot now has support for Excel 2013 and SharePoint 2013. Design enhancements PowerPivot supports a new look for its pane add-in window. This new design makes it easier to see how PowerPivot services are used and how you can keep PowerPivot services running efficiently. New Flash Player options PowerPivot for Excel 2013 supports new options that are available in the Flash Player

#### What's New In?

- Fast conversion - Supports numerous versions of the Microsoft Office API (XP - 2000, 2003, 2007, 2010) - Supports conversion to any of several chart types - Supports iPhone, iPad, Android, Blackberry, Windows Mobile and Microsoft Office Mobile - Results in an HTML Flash file, not a compiled Flex application. Use ActionScript to assemble your pages. - Includes installation and setup for multiple users (administrative account) - With Pro Edition, all components are included except for bitmaps and images - No additional licenses required - Supports Unicode and Unicode extended characters About this product: SpreadsheetConverter to Flash Professional works with Excel spreadsheets and allows you to convert your Excel spreadsheets into Adobe Flash file formats. Save time by automatically converting your Microsoft Excel spreadsheets into Flash document files. ... SpreadsheetConverter converts your Excel spreadsheets to Flash files. Publish your booking and order forms with Flash and have completed web forms sent directly to your inbox. Create live, calculating Flash pages that interact with your web users. The Professional Edition lets you create web pages for clients, supports more functions and more chart types. Take SpreadsheetConverter to Flash Professional for a test drive to fully assess its capabilities! SpreadsheetConverter to Flash Professional Description: - Fast conversion - Supports numerous versions of the Microsoft Office API (XP - 2000, 2003, 2007, 2010) - Supports conversion to any of several chart types - Supports iPhone, iPad, Android, Blackberry, Windows Mobile and Microsoft Office Mobile - Results in an HTML Flash file, not a compiled Flex application. Use ActionScript to assemble your pages. - Includes installation and setup for multiple users (administrative account) - With Pro Edition, all components are included except for bitmaps and images - No additional licenses required - Supports Unicode and Unicode extended characters About this product: SpreadsheetConverter to Flash Professional works with Excel spreadsheets and allows you to convert your Excel spreadsheets into Adobe Flash file formats. Save time by automatically converting your Microsoft Excel spreadsheets into Flash document files. Features: ✓ Fast conversion ✓ Supports numerous versions of the Microsoft Office API (XP - 2000, 2003, 2007, 2010) \( \supports \) Supports conversion to any of several chart types \( \supports \) Supports iPhone, iPad, Android, Blackberry, Windows Mobile and Microsoft Office Mobile ✓ Results in an HTML Flash file, not a

3/4

# System Requirements For SpreadsheetConverter To Flash Professional:

\*Supported OS: Windows XP, Vista, 7, 8/8.1/10. \*Processor: 1.6GHz or faster \*Memory: 1GB RAM \*Graphics: Pixel Shader 2.0 compatible graphics card with 32MB texture memory. (AMD Radeon HD 2000, ATI Mobility Radeon HD 2400, Geforce 8500 and newer) \*DirectX: Version 9.0 \*Hard Drive: 15GB available space also, i would like to show you guys a little project

https://www.nesoddenhk.no/wp-content/uploads/2022/06/PHP for MySOL code generator.pdf

http://findmallorca.com/wp-content/uploads/2022/06/RenameMaestro.pdf

https://www.zakiproperti.com/wp-content/uploads/2022/06/Barcode Crack Download For PC Final 2022-1.pdf

http://feelingshy.com/excel-to-html-net-converter-crack-keygen-free-win-mac-2022-latest/

https://www.mesologiehetgooi.nl/?p=8447

https://aiinewsline.news/wp-content/uploads/2022/06/MasterCopy Tool Crack Product Key Full.pdf

https://locallife-muenchen.de/clipstory-registration-code-download/

https://travelwithme.social/upload/files/2022/06/grSint6NdJ9UFdsFEusJ 08 a85c5a54a5d7e0b598d42efa50697b6a file.pdf

http://wp2-wimeta.de/desktopaccelerator-crack-serial-number-full-torrent-free-download-for-pc-2022-new/

https://virtualanalytics.ai/docuwalk-with-license-key-free-download-for-windows/

 $\underline{https://www.promorapid.com/upload/files/2022/06/Bl3VjvsjMZ8NVJ2rLIr8\_08\_777af151984d166b273ba25bd9d3dc77\_file.p.df}$ 

https://friendship.money/upload/files/2022/06/7vFR12cyGt1basklyupk 08 5013511e83076813ee0cf7ced48d026b file.pdf

https://wanoengineeringsystems.com/vovsoft-read-mode-crack-win-mac/

http://viabestbuy.co/?p=8392

https://iapitb.org/2022/06/08/windows-xp-product-key-modifier-crack-license-code-keygen-3264bit/

 $\underline{https://www.riseupstar.com/upload/files/2022/06/fpV85wlYTqaX5OFSaav1\_08\_5013511e83076813ee0cf7ced48d026b\_file.p\_df}$ 

http://www.sartorishotel.it/?p=7212

https://captainseduction.fr/wp-

content/uploads/2022/06/ViewCompanion Standard Crack Serial Number Full Torrent Free.pdf

https://habubbd.com/wp-content/uploads/2022/06/TiMidity.pdf

http://nunafrut.com/?p=3315

4/4